## <span id="page-0-2"></span>**Add watchers ignoring inactive users**

On this page

[Configuration](#page-0-0) | [Related use cases](#page-0-1)

## Use case

Add only the **users of a group** that are **active** to an issue as **watchers**. In this use case, the group will be *jira-administrators*.

<span id="page-0-0"></span>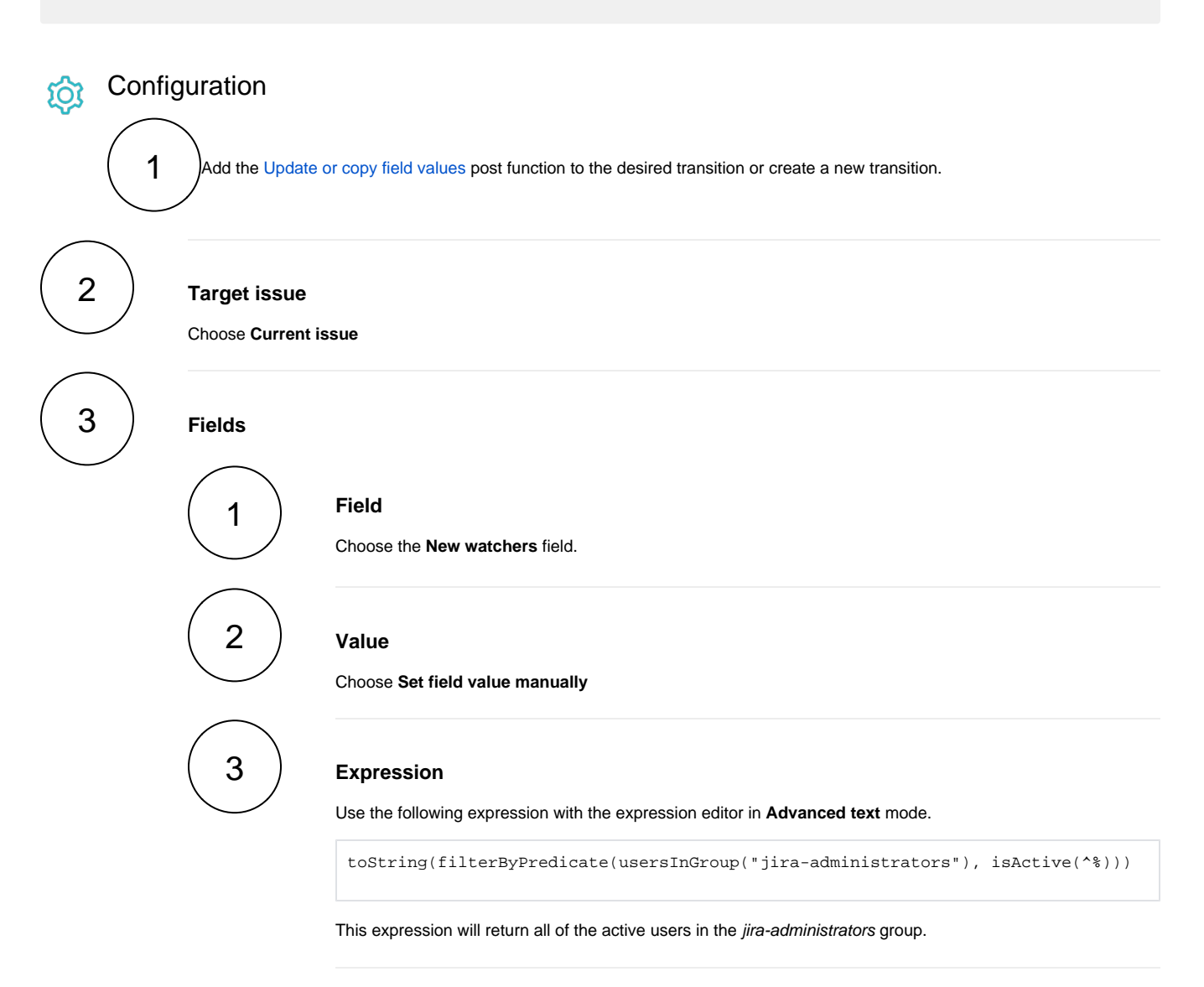

<span id="page-0-1"></span>Related use cases

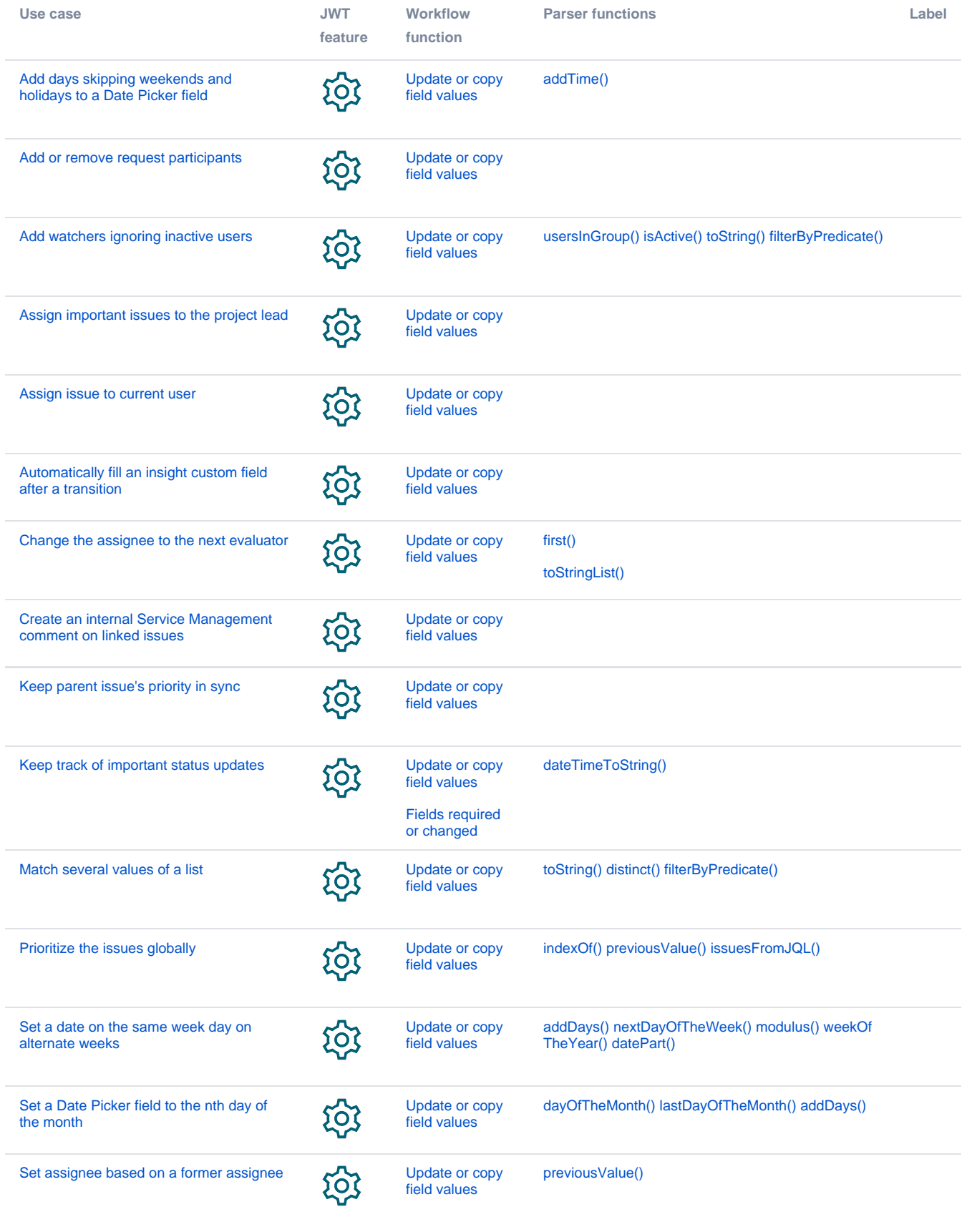

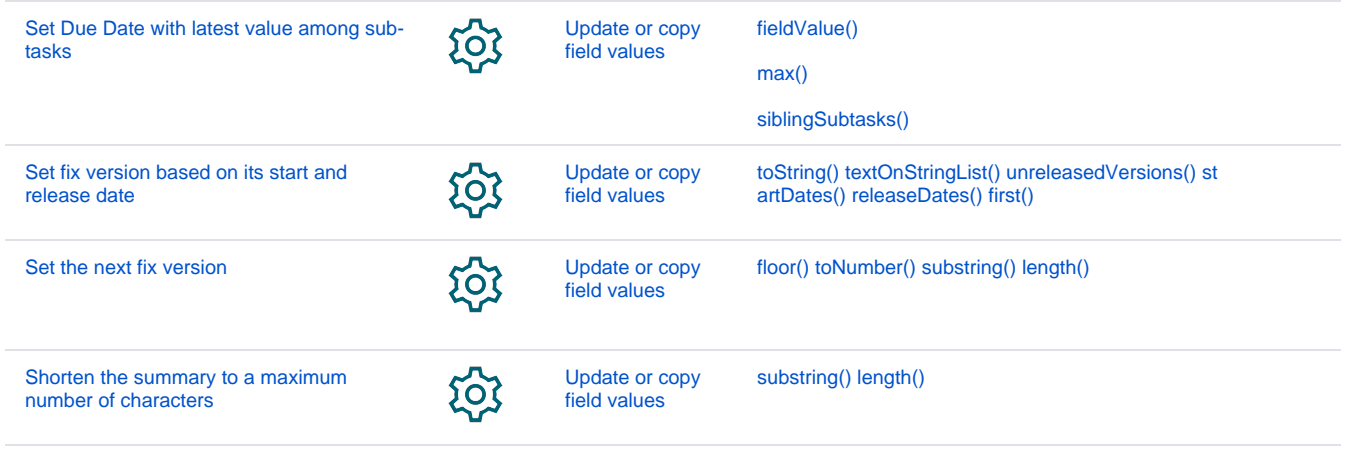

If you still have questions, feel free to refer to our [support](https://apps.decadis.net/display/DECADIS/Support) team.